Using Integer Clocks to Verify Timing-Sync Sensor Network Protocol

> Xiaowan Huang, Anu Singh, Scott Smolka Stony Brook University

# **Introduction**

#### Goal

- Model check the TPSN protocol.
- Tool
	- **The Uppaal model checker for real-time systems** modeled as networks of timed automata.
- **Problem** 
	- Constraints of clocks in timed automata: a clock can only be assigned a constant value.
	- Requirement of arithmetic operations of clock values in the TPSN protocol.

# **TPSN Protocol**

- To provide network-wide time synchronization in a wireless sensor network.
- Two steps
	- Level-Discovering: Establish a hierachical structure in the network.
	- Synchronization: Perform pair wise synchronization along the edges of this structure.
- **Result** 
	- All nodes in the network synchronize their clock with a reference node (the root).

## **Level-Discovering Phase**

- **Assign the root node level 0.**
- The root broadcasts a *level\_discovery* packet carrying its identity and level information to its immediate neighbors.
- The immediate neighbors of the root receive this packet and assign themselves a level, one greater than the level they have received.
- **Repeat the process until every node in the** network is assigned a level.

# **Synchronization Phase**

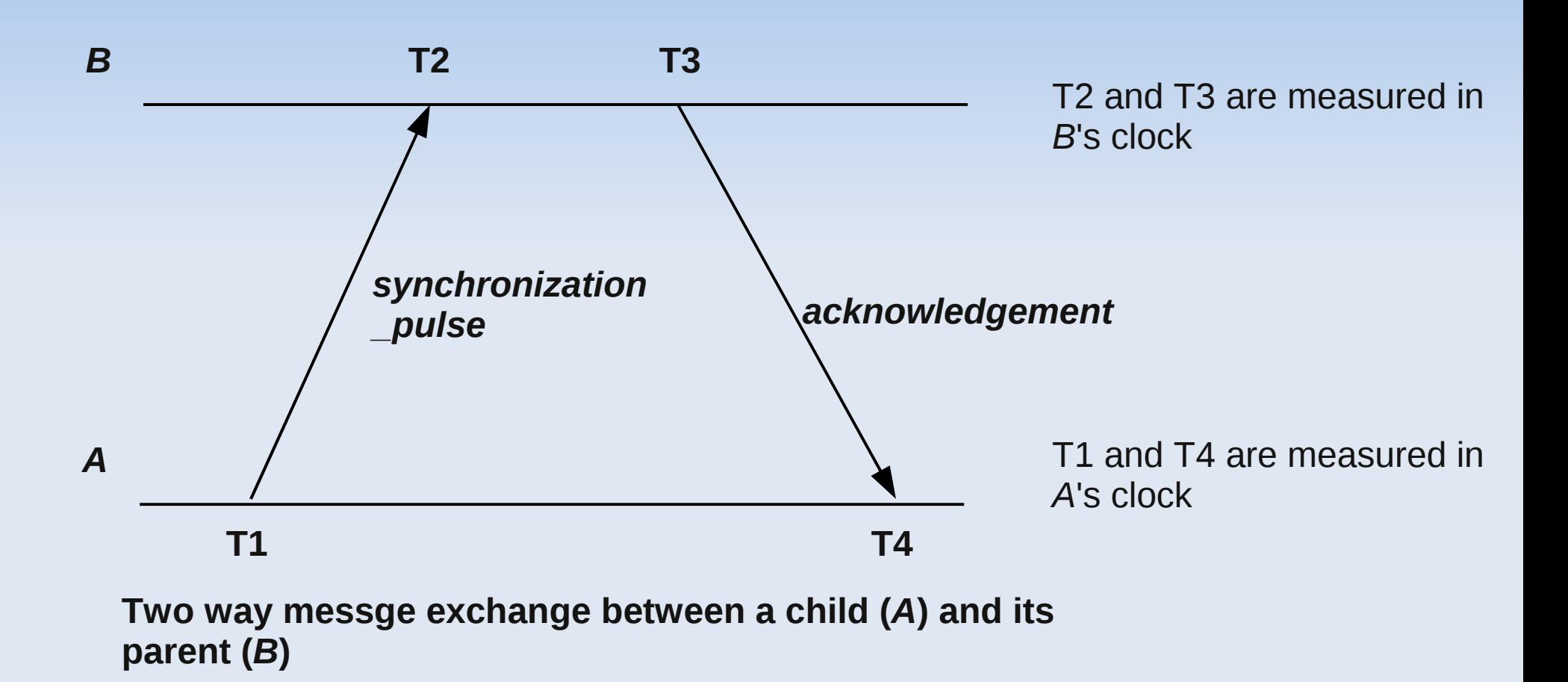

# **Synchronization Phase(2)**

- $\blacksquare$  Let  $\Delta$  be the clock drift between A and B.
- **Let d be the propagation delay.**
- Assume  $\Delta$  and d do not change in a short time span.
- $T2 T1 = d + \Delta$  (1)  $T4 - T3 = d - \Delta$  (2)  $\Rightarrow \Delta = ( (T2-T4) - (T1-T3) ) / 2$
- A performs clock adjustment:  $t = t + \Delta$

# **The Uppaal Model Checker**

- An integrated tool for specification, simulation and verification of real-time systems.
- **Input of Uppaal: the XTA (eXtended Timed** Automata) format.
- **Clocks in Uppaal:** 
	- Can only be assigned an integer expression
	- **Can only be compared with an integer expression or** another clock
	- Clocks can not be read
	- Clocks can not advance by an arbitrary amount

# **Integer Clock**

- **To make clocks readable: use integer** variables
	- typedef int intclock;
- To make clocks advance periodically: use a *Unviserval Pulse Generator* (UPG) process to broadcast a *time\_pulse* signal to all processes in the system.

### **The UPG Process**

```
broadcast chan time_pulse; 
process universal pulse generator()
{
    clock t; 
   state S \{t \leq 1\};
    init S; 
    trans 
         S \rightarrow S { quard t == 1;
                    sync time pulse!;
                    assign t = 0; };
}
```
# **Integer Clock User**

- **Processes deploying integer clocks.**
- **For every state and every integer clock, the** integer clock user process must specify a transition that responds to the *time\_pulse*  event (to advance the integer clock).
- **Drawbacks: an increase in model complexity,** but the code to implement integer clocks is straightforward.

### **Integer Clock User**

```
chan AtoB;
meta int msg;
process A() 
\{const int wait = 3;
   meta intclock x;
   state INIT, SENT;
   init INIT;
   trans
     INIT->INIT { sync time_pulse?; assign x=x+1; },
    SENT->SENT { sync time pulse?; assign x=x+1; },
    INIT->SENT { guard x \geq w wait;
                  sync AtoB!; assign msg=x; };
}
```
# **Modeling TPSN**

- **Three Uppaal states are used for level**discovery phase and four are used for synchronization phase.
- **Additional features** 
	- **Time Drift and Resynchronization: node's clock** has drifts from ideal clock. The whole network need to be resynchronized periodically before nodes' clocks diverge too much from the root.
	- Node dying/reviving.

### **Simulation Result**

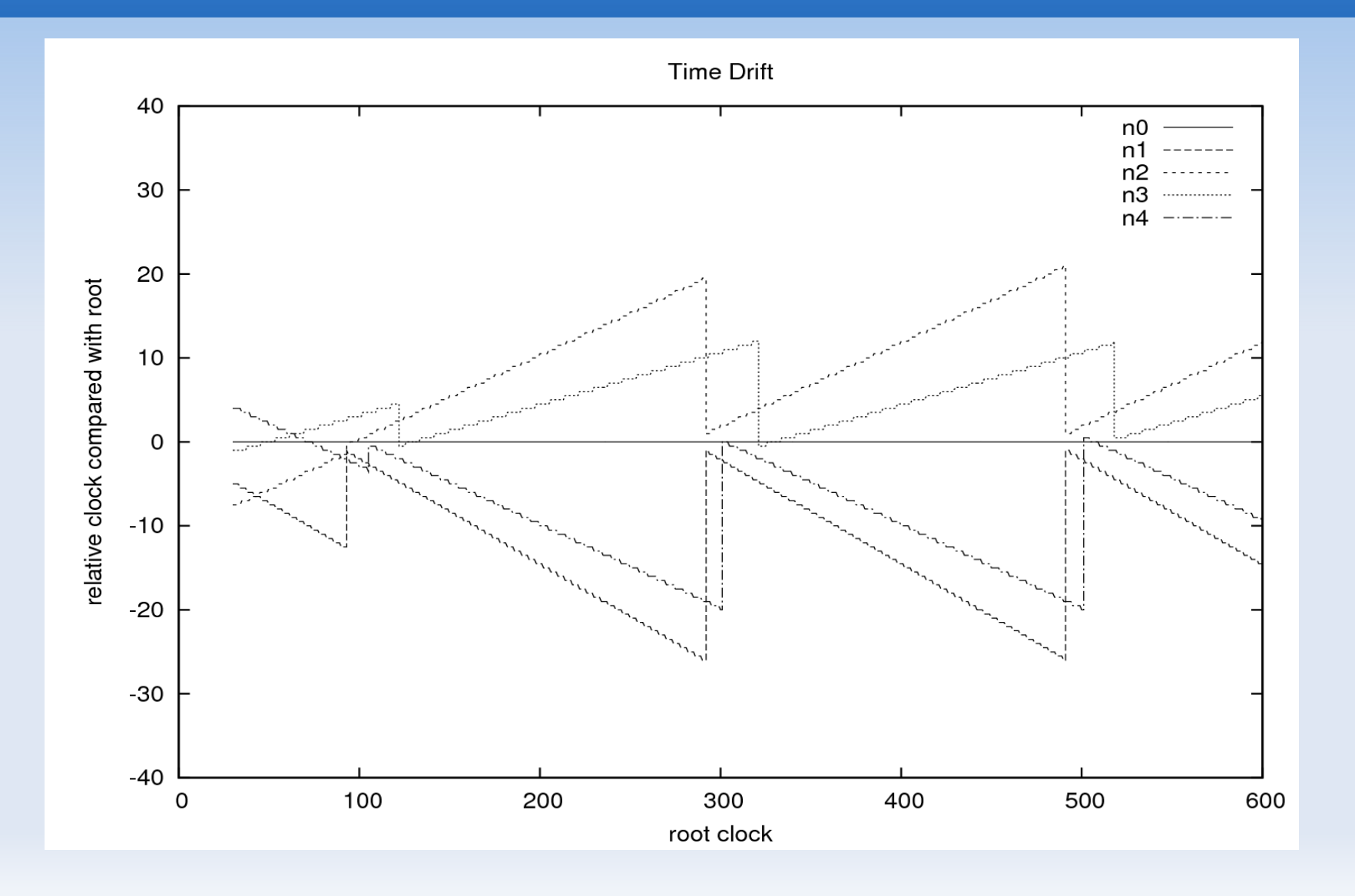

# **Verification Result**

- No Deadlock: A[] not deadlock
- **Synchronized:** A[](<>ni.state == synchronized)
- **Relative Time Bounded:** A[] abs(ni.local\_clock–n0.local\_clock)< *X*
- **Relative Time Close:** A[](<>abs(ni.local\_clock– n0.local\_clock)<*Y*)

# **Verification Result (2)**

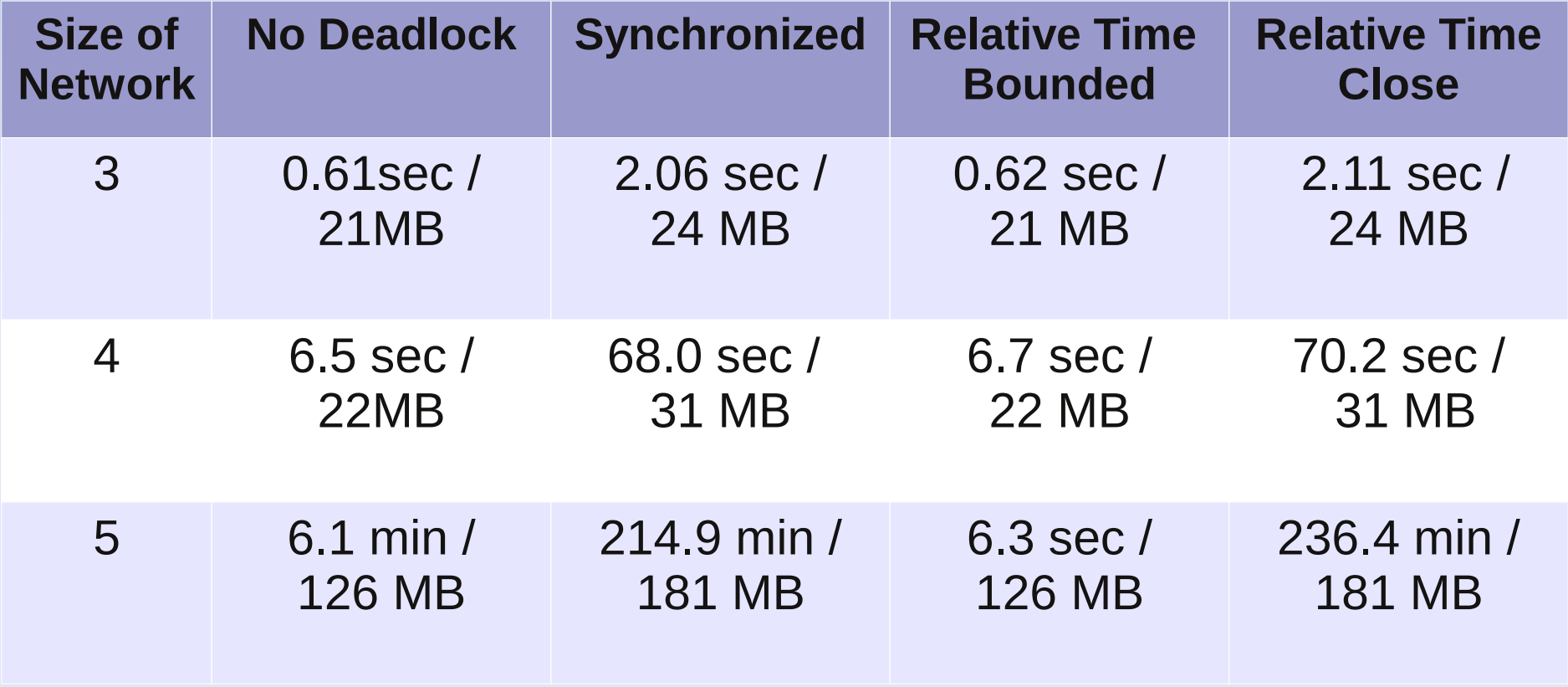

Thank You!